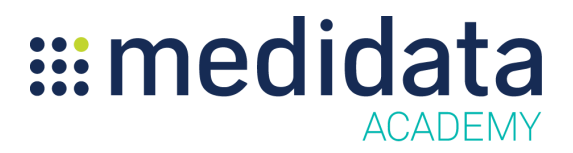

## **Medidata Cloud Administration: Client Division Master Data eLearning Course Outline**

**Course Description:** This eLearning covers topics such as Creating and Managing Organizations, Address Management, and Creating and Managing Client Division People in Cloud Administration.

Approximate Duration: 14 minutes

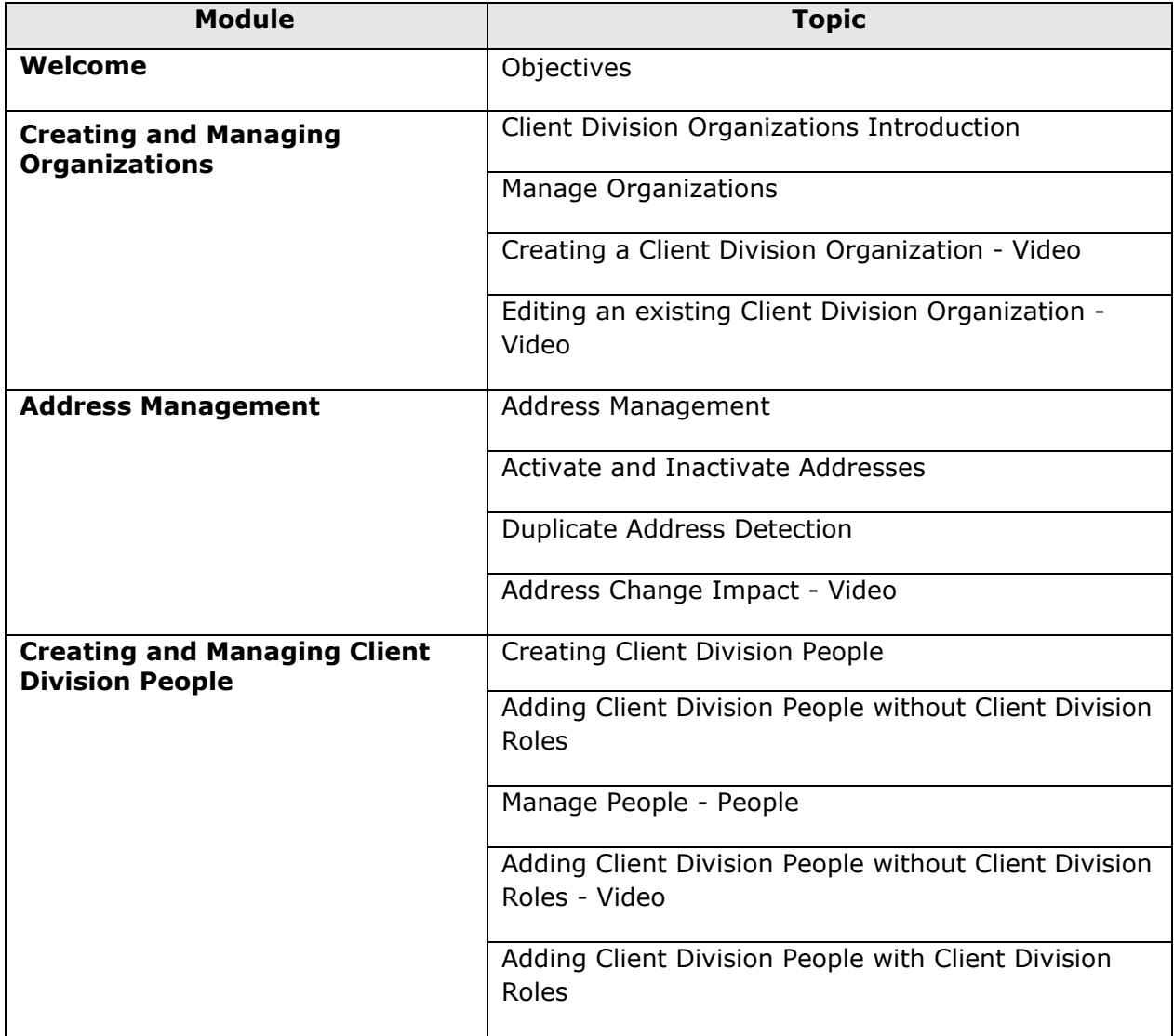

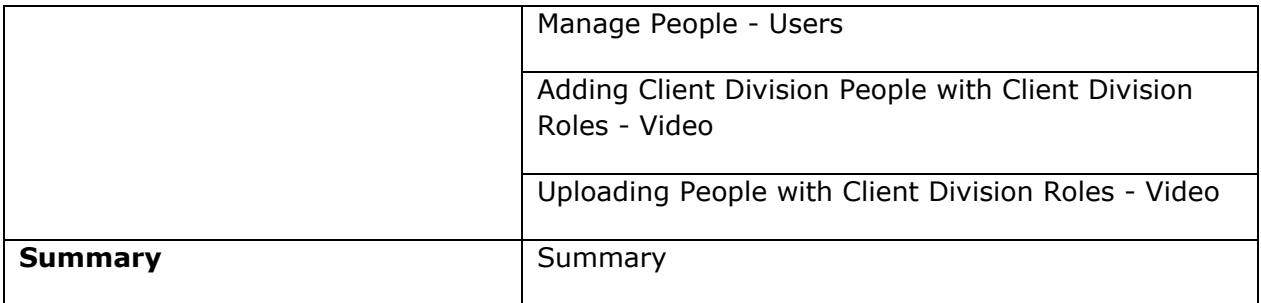